## Faster pairing computation in Edwards coordinates

Sorina Ionica

PRISM, Université de Versailles

(joint work with Antoine Joux)

Journées de Codage et Cryptographie 2008

(何) (日) (日)

<span id="page-0-0"></span>÷.

#### Edwards coordinates

**Thm:** (Bernstein and Lange, 2007) Let  $E$  be an elliptic curve on  $F_q$ . If  $E(F_q)$  has a unique element of order 2 then there is a nonsquare  $d \in F_q$  such that E is birationally equivalent over  $F_q$  to the Edwards curve

$$
x^2 + y^2 = 1 + dx^2y^2.
$$

 $\triangleright$  On the Edwards curve the addition law is

$$
(x_1, y_1), (x_2, y_2) \rightarrow (\frac{x_1y_2 + y_1x_2}{1 + dx_1x_2y_1y_2}, \frac{y_1y_2 - x_1x_2}{1 - dx_1x_2y_1y_2})
$$

 $\Omega$ 

### Homogeneous Edwards coordinates

- In cryptographic applications one should use homogeneous Edwards coordinates, i.e.  $(X, Y, Z)$ corresponding to  $(X/Z, Y/Z)$  on the Edwards curve.
- $\blacktriangleright$  Addition becomes:

$$
X_3 = Z_1 Z_2 (X_0 Y_1 + Y_0 X_1)(Z_1^2 Z_2^2 + dX_0 X_1 Y_0 Y_1)
$$
  
\n
$$
Y_3 = Z_1 Z_2 (Y_0 Y_1 - X_0 X_1)(Z_1^2 Z_2^2 - dX_0 X_1 Y_0 Y_1)
$$
  
\n
$$
Z_3 = (Z_1^2 Z_2^2 + dX_0 X_1 Y_0 Y_1)(Z_1^2 Z_2^2 - dX_0 X_1 Y_0 Y_1)
$$

◆ロト→伊ト→差ト→差ト = 差し

### Edwards versus Jacobian

Let E be an elliptic curve over  $F_{\alpha}$ , i.e.

$$
E \cdot y^2 = x^3 + ax + b.
$$

- $\blacktriangleright$  Jacobian coordinates :  $(X, Y, Z)$  such that  $(\frac{X}{Z})$  $\frac{X}{Z^2}, \frac{Y}{Z^3}$  $\frac{y}{Z^3}$ ) is a point on the elliptic curve E.
- $\triangleright$  Computations in Edwards coordinates are significantly faster than in Jacobian coordinates!

∢ 伊 ▶ イ ヨ ▶ イ ヨ ▶

 $2Q$ 

∍

Edwards versus Jacobian

Table: Performance evaluation: Edwards versus Jacobian

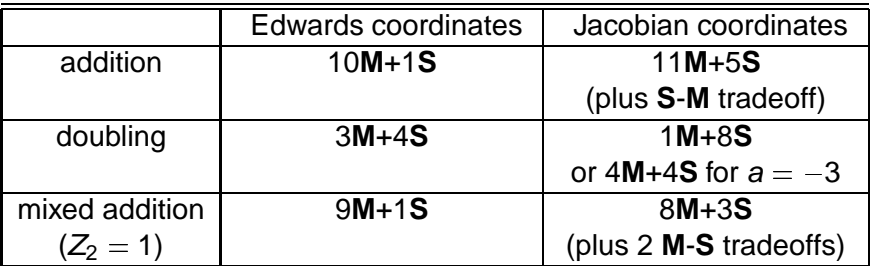

**K ロ ト K 何 ト K ヨ ト K ヨ ト** 

 $\equiv$   $\Omega Q$ 

A pairing is a map

$$
e\colon G_1\times G_1'\to G_2
$$

where  $\bm{G}_1, \bm{G}_1, \bm{G}_2$  are groups of order  $r$  such that the following hold:

- bilinear:  $e(aP, Q) = e(P, aQ) = e(P, Q)^a$
- non-degenerate: for every  $P \in G_1$  different from 0 there is  $Q \in G<sub>1</sub>$  such that  $e(P, Q) \neq 1$ .

← イヨ メ ミ メ ヨ メ

÷.  $QQ$ 

## The Tate pairing. Notations.

Let E be an elliptic curve over  $F_{\alpha}$ , i.e.

$$
E \cdot y^2 = x^3 + ax + b.
$$

Let  $r | \# E(F_{\alpha})$  and  $E[r]$  the subgroup of points of order r, i.e.

$$
E[r] = \{P \in E(\overline{F_q}) | rP = 0\}
$$

- Embedding degree: k minimal with  $r|(q^k-1)$ .
- $\blacktriangleright$  Note *r*-roots of unity  $\mu_r \in F_{q^k}^{\times}.$
- If  $k > 1$  then  $E(F_{q^k})[r] = E[r]$ .

( 何 ) ( ヨ ) ( ヨ )

÷.  $QQ$ 

# The Tate pairing

- ▶ Choose  $P \in E[r]$  and  $Q \in E(F_{q^k})$ .
- In Take  $f_{r,P} = r(P) r(O)$  and  $D = (Q + T) (T)$ , with T such as the support of D is different from the support of  $f_{r,P}$ .
- $\triangleright$  The Tate pairing is given by

$$
T_r(P,Q)=f_{r,P}(D)^{(q^k-1)/r}
$$

 $\triangleright$  Domain and image are

$$
T_r(\cdot,\cdot):E[r]\times E(F_{q^k})/rE(F_{q^k})\to \mu_r
$$

4. 17. 30

**K 何 ▶ ス ヨ ▶ ス ヨ ▶** 

э  $\Omega$ 

## Miller's algorithm

- Introduce for  $i \ge 1$  functions  $f_{i,P}$  such as  $\text{div}(f_{i,P}) = i(P) - (iP) - (i - 1)(O)$
- $\triangleright$  Note div  $f_{r,P} = r(P) r(O)$ .
- $\triangleright$  Establish the Miller equation

$$
f_{i+j,P}=f_{i,P}f_{j,P}\frac{I}{V}
$$

where *l* and *v* are such that

$$
\text{div}(I) = (iP) + (jP) + (-(i+j)P) - 3(0)
$$
  
and 
$$
\text{div}(v) = (-(i+j)P) + ((i+j)P) - 2(0).
$$

∢ 何 ゝ ∢ ヨ ゝ ∢ ヨ ゝ

 $2Q$ 

э

# Miller's algorithm

- If Use the double and add method to compute  $f_{LP}(D)$ .
- $\blacktriangleright$  Exploit the Miller equation

$$
f_{i+j,P}=f_{i,P}f_{j,P}\frac{I}{V}
$$

- If l: the line through iP and  $iP$
- $\triangleright$  v: the vertical line through  $(i + j)P$ .
- Evaluate at  $D'$  at every step.

伊 ▶ イヨ ▶ イヨ ▶

 $QQ$ 

э

# Miller's algorithm

- $\triangleright$  Count number of operations in the doubling step in the double and add method to evaluate performance of the algorithm independently from
	- $\blacktriangleright$  any faster exponentiation techniques
	- In the Hamming weight of r.
- $\triangleright$  Up to now best performance in Jacobian coordinates.

K 何 ▶ K ヨ ▶ K ヨ ▶

#### Back to Edwards curves

 $\triangleright$  Note a 4-torsion subgroup defined over  $F_q$ :

$$
\{O=(0,1), T_4=(1,0), T_2=(0,-1), -T_4=(-1,0)\}
$$

 $\blacktriangleright$  Take at look at the action of this subgroup on a fixed point  $P = (x, y)$ :

 $P \rightarrow \{P, P+T_4 = (y, -x), P+T_2 = (-x, -y), P-T_4 = (-y, x)\}$ 

**KORK ERKERK EI VAN** 

### Back to Edwards curves

- If xy  $\neq 0$  note  $p = (xy)^2$  and  $s = x/y y/x$  to characterize the point  $P$  up to the action of the 4-torsion subgroup.
- ▶ Take  $E_{\text{s},p}$  :  $\mathrm{s}^2 p = (1+dp)^2 4p$  and define

$$
\begin{array}{rcl}\n\phi:E & \to & E_{s,p} \\
\phi(x,y) & = & ((xy)^2, \frac{x}{y} - \frac{y}{x}).\n\end{array}
$$

 $\blacktriangleright$   $\phi$  is separable of degree 4.

( 何 ) ( ヨ ) ( ヨ )

÷.

And back to an elliptic curve...

 $\blacktriangleright E_{s,p}$  is elliptic as :

$$
s^{2}p = (1 + dp)^{2} - 4p
$$
  
\n
$$
\downarrow (P, S, Z)
$$
  
\n
$$
S^{2}P = (Z + dP)^{2}Z - 4PZ^{2}
$$
  
\n
$$
\downarrow (P = 1)
$$
  
\n
$$
s^{2} = z^{3} + (2d - 4)z^{2} + dz
$$

**Consider the standard addition law:**  $O_{s,p} = (0,1,0)$  neutral element and  $T_{2,s,p} = (1,0,0)$  point of order 2.

(何) (日) (日)

÷.

# Arithmetic of  $E_{s,p}$

- $\triangleright$  Take  $P_1$  and  $P_2$  two points on  $E_{s,p}$
- $\triangleright$  Take  $I_{s,p}$  the line passing through  $P_1$  and  $P_2$ . Take R its third point of intersection with the curve  $E_{s,p}$ .
- $\triangleright$  Take  $v_{s,p}$  the vertical line through R.
- Define  $P_1 + P_2$  as the second point of intersection of  $v_{s,p}$ with  $E_{s,p}$ .
- $\blacktriangleright$  Note that

div  $(l_{s,p}) = (P_1) + (P_2) + (-(P_1 + P_2)) - 2(T_{2,s,p}) - (O_{s,p})$ and div  $(v_{s,n}) = (P_1 + P_2) + (-(P_1 + P_2)) - 2(T_{2,s,n}).$ 

**≮ロト (母) (ヨ) (ヨ)** 

э  $\Omega$ 

## Miller's algorithm on Edwards curves

▶ Consider slightly modified functions  $f_{i,p}^{(4)}$ r(4).<br>*i*,P

$$
f_{i,P}^{(4)} = i((P) + (P + T_4) + (P + T_2) + (P - T_4))
$$
  
- ((iP) + (iP + T\_4) + (iP + T\_2) + (iP - T\_4))  
- (i - 1)((O) + (T\_4) + (T\_2) + (-T\_4)).

- ▶ Then  $f_{r,P}^{(4)} = r((P) + (P + T_4) + (P + T_2) + (P T_4))$  $r((0) + (T_4) + (T_2) + (-T_4)).$
- $\triangleright$  Compute the 4-th power of the Tate pairing:

$$
T_r(P, Q)^4 = f_{r,P}^{(4)}(D)^{\frac{q^k-1}{r}}.
$$

∢ 伊 ▶ イ ヨ ▶ イ ヨ ▶

 $\Omega$ 

#### Miller's algorithm on the Edwards curve

Establish the Miller equation:

$$
f_{i+j,P}^{(4)} = f_{i,P}^{(4)} f_{j,P}^{(4)} \frac{I}{v},
$$

where  $I/v$  is the function of divisor

$$
\begin{array}{lcl} \operatorname{div}(\frac{1}{V}) & = & \left( (iP) + (iP + T_4) + (iP + T_2) + (iP - T_4) \right) \\ & + & \left( (jP) + (jP + T_4) + (jP + T_2) + (jP - T_4) \right) \\ & - & \left( \left( (i+j)P \right) + ((i+j)P + T_4) + ((i+j)P + T_2) + ((i+j)P - (j \cdot (0) + (T_4) + (T_2) + (-T_4)) \right) \end{array}
$$

 $\mathbb{B} \rightarrow \mathbb{R} \oplus \mathbb{R}$ 

 $2Q$ 

э

## Miller's algorithm on the Edwards curve

► Let 
$$
P' = \phi(P)
$$
 and  $I_{s,p}$  and  $v_{s,p}$  such as  
div  $(I_{s,p}) = (iP') + (jP') + ((i + j)P') - 2(T_{2,s,p}) - (O_{s,p})$   
and div  $(v_{s,p}) = ((i + j)P') + (-(i + j)P') - 2(T_{2,s,p})$ .  
▶ Get  $I/v = \phi^*(I_{s,p}/v_{s,p})$ .

4. 17. 30

 $\overline{AB}$   $\rightarrow$   $\overline{AB}$   $\rightarrow$   $\overline{AB}$   $\rightarrow$ 

 $\equiv$  990

### **Computations**

$$
\blacktriangleright \text{ doubling for } K = (X_1, Y_1, Z_1):
$$

$$
X_3 = 2X_1Y_1(2Z_1^2 - (X_1^2 + Y_1^2)),
$$
  
\n
$$
Y_3 = (X_1^2 + Y_1^2)(Y_1^2 - X_1^2),
$$
  
\n
$$
Z_3 = (X_1^2 + Y_1^2)(2Z_1^2 - (X_1^2 + Y_1^2)).
$$

 $\triangleright$  computing *l* and *v*:

$$
I(x,y) = I_1(x,y)/I_2 = ((X_1^2 + Y_1^2 - Z_1^2)(X_1^2 - Y_1^2)
$$
  
\n
$$
= ((2X_1 Y_1(x/y - y/x) - 2(X_1^2 - Y_1^2))
$$
  
\n
$$
= Z_3(dZ_1^2(xy)^2 - (X_1^2 + Y_1^2 - Z_1^2)) / Z_1^6
$$
  
\n
$$
v(x,y) = v_1(x,y)/v_2 = (dZ_3^2(xy)^2 - (X_3^2 + Y_3^2 - Z_3^2)) / Z_3^2
$$

イロトス 伊 トス ミトス ミト

 $\equiv$  990

# Operation count and conclusions

#### Table: Comparison of costs

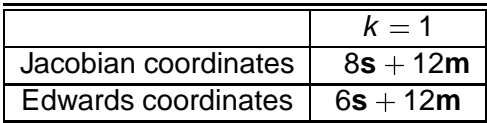

 $\blacktriangleright$  similar analysis for k odd (although such curves are less used in practice)

→ 単 → → 単 →

B

## Even embedding degree k

- Choose P such that  $\langle P \rangle \subset E(F_q)$
- $\triangleright$  Choose Q such as elements of  $< Q >$  have one coordinate defined over  $\mathit{F}_{q^{k/2}}$
- ► Compute  $T_r(P,Q) = f_{r,P}(Q)^{(q^k-1)/r}$ .

4 m k

イ何 ト イヨ ト イヨ トー

÷.

# Operation count and conclusions

Table: Comparison of costs in the case of  $k = 2$ 

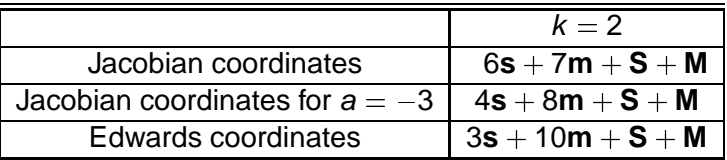

**s**, **m** costs of operations in  $F_q$  and **S**, **M** costs of operations in  $\mathsf{F}_{q^k}$ 

⊀ 御 ト キ 君 ト キ 君 ト …

 $\equiv$   $\Omega$ 

# Operation count and conclusions

#### Table: Comparison of costs in the case of  $k > 4$  even

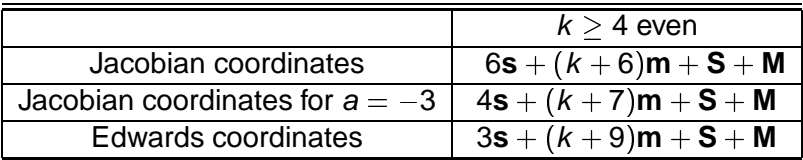

**s**, **m** costs of operations in  $F_q$  and **S**, **M** costs of operations in  $\mathsf{F}_{q^k}$ 

KAD → KED XED → E → YOU →

#### Questions...?

<span id="page-23-0"></span>K ロ ▶ K @ ▶ K 할 ▶ K 할 ▶ .. 할 .. 990